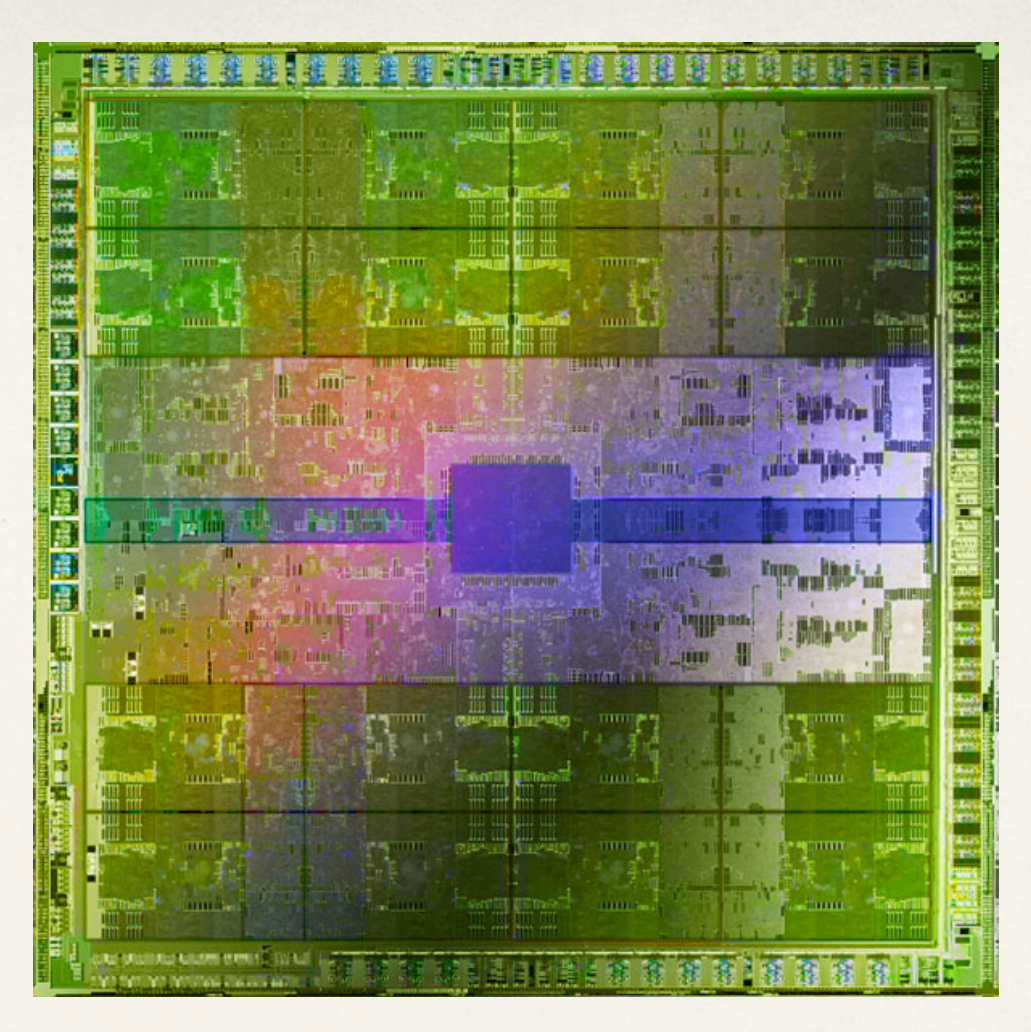

Image Courtesy www.nvidia.com

#### CS250 Section 6

Yunsup Lee

*10/2/09*

### NVIDIA Fermi

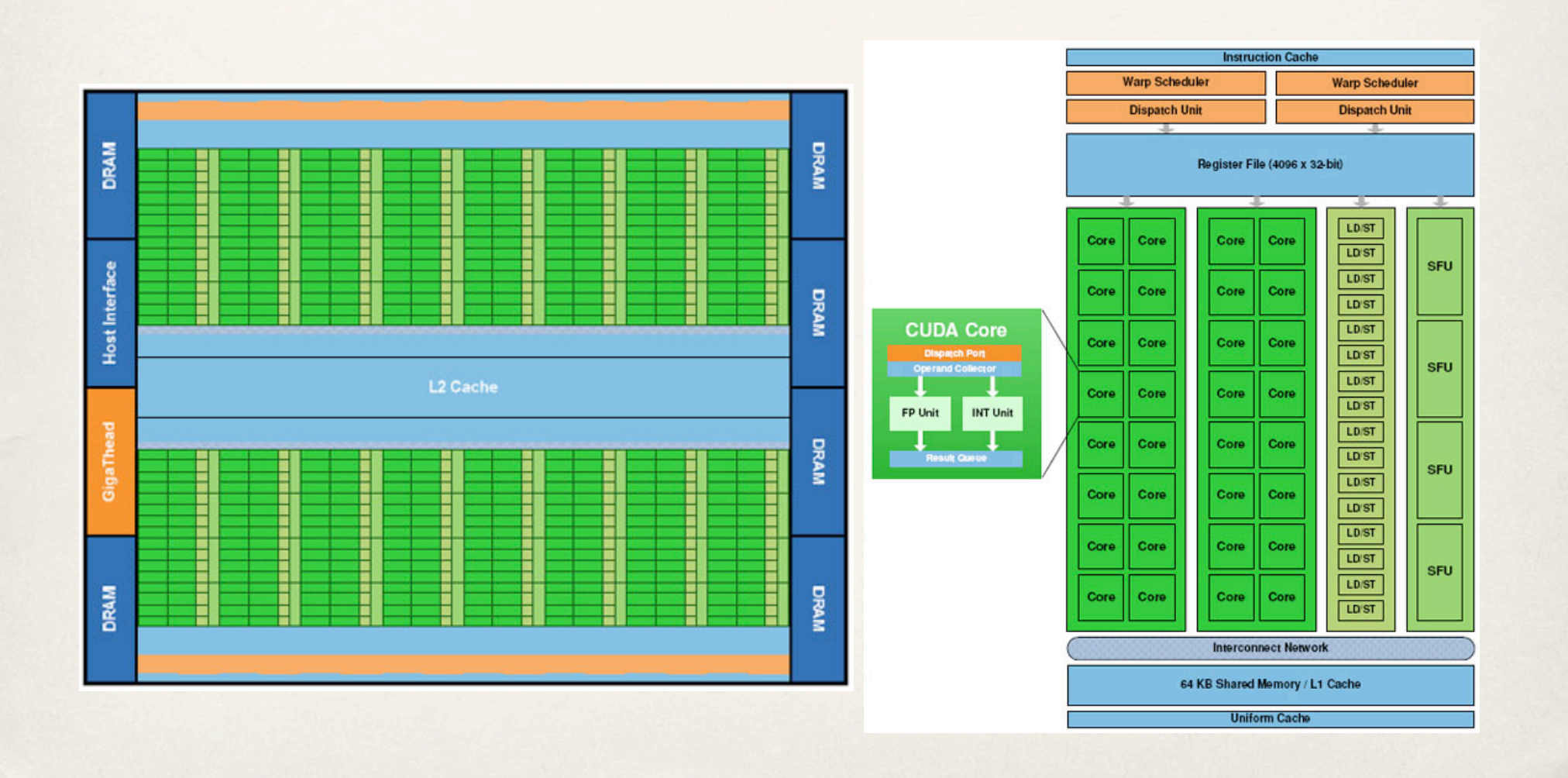

## Upcoming dates

! Lab 3 is due on October 6th (Tuesday) before class

- ! You don't have separate late days for lab 3!
- ! Project proposal is due on October 8th (Thursday) before class
	- ! If you don't have a project partner or don't have a project topic talk with me after this section

## CS301 stuff

- ! Being a TA at Berkeley for the first time, I need to take CS301
- ! Please fill in the survey
	- ! http://www.surveymonkey.com/s.aspx? sm=\_2fIbwwtVr8X2jtqy9hpAxYQ\_3d\_3d
- ! Today's section will be recorded
- ! Thanks for your cooperation!

## Project Proposals

#### ! Take a look at Lecture 6: Infinicore

- ! Due October 8
- ! Title
- ! Team members
- ! 2-page PDF description of what you want to do
- ! Where you will get functional model, test infrastructure
- ! Initial guess at high-level block diagram
- ! What does the design space look like and how you will explore it

#### Lab sections from now on

- ! Starting from next week's, lab section is turning into office hours
- ! That makes two hours of office hours
- ! I will be waiting for you in my office (577C aka ParLab)
- ! Then we will move to 611 (6th floor alcove)
- ! So first find me in the ParLab, and then 611

#### Tutorial 8: SRAM32x512

! Did you notice that there are two modes for power analysis?

- ! Averaged mode
- ! Time-based mode
- ! Power Analysis tool (PrimeTime PX) will fail on time-based analysis
	- ! Only vcdplus.power.avg.max.report will come out
- ! Max and min reports look the same
	- ! The makefiles are modified to only do max analysis

#### Lab 3: SRAM32x1024

- ! Place and Route during project v-sram32x1024 will take a long time
	- ! It is trying to fix DRC errors
	- ! The initial place is too tight so the tool is bouncing
	- ! You can fix it by doing pre-placing

## Lab 3: Power Analysis

- ! The metric for Energy/Instruction is the average of the assembly tests
- ! You don't need to do time-based analysis for the C benchmarks
- ! Analytic model
	- ! You need to come up with an equation. For example,
		- Energy = sum\_<type of instruction> <# of inst> $*$  <Energy/inst>
	- ! TA will run a benchmark on your processor and plug it into your model

## Any other questions?

! Any other questions on Lab 3?

## Lab Tip: compile\_ultra -gate\_clock

```
2 // SMIPSv1 Register File
 3 //----------------
 4/15
 6 module smipsProcDpathRegfile
 7<sub>0</sub>8
     input
                  clk,
 9
     input [ 4:0] raddr0, // Read 0 address (combinational input)
10
     output [31:0] rdata0, // Read 0 data (combinational on raddr)
     input [ 4:0] raddr1, // Read 1 address (combinational input)
11
12
     output [31:0] rdatal, // Read 1 data (combinational on raddr)
13
                  wen_p, // Write enable (sample on rising clk edge)
     input
14
     input [ 4:0] waddr p, // Write address (sample on rising clk edge)
15
     input [31:0] wdata p // Write data (sample on rising clk edge)
16
   \rightarrow17
18
     // We use an array of 32 bit register for the regfile itself
19
     reg [31:0] registers[31:0];
20
21
     // Combinational read ports
22
     assign \text{ } radab = ( \text{ } raddr0 == 0 ) ? 32'b0 : reqisters[raddr0];
23
     assign rdatal = ( raddrl == 0 ) ? 32'b0 : registers[raddrl];
24
25
     // Write port is active only when wen is asserted
\frac{26}{27}always @( posedge clk )
     begin
28
       if ( wen_p \delta \delta (waddr_p != 5'b0) )
29
         registers[waddr p] <= wdata p;
30
     end
31
32 endmodule
```
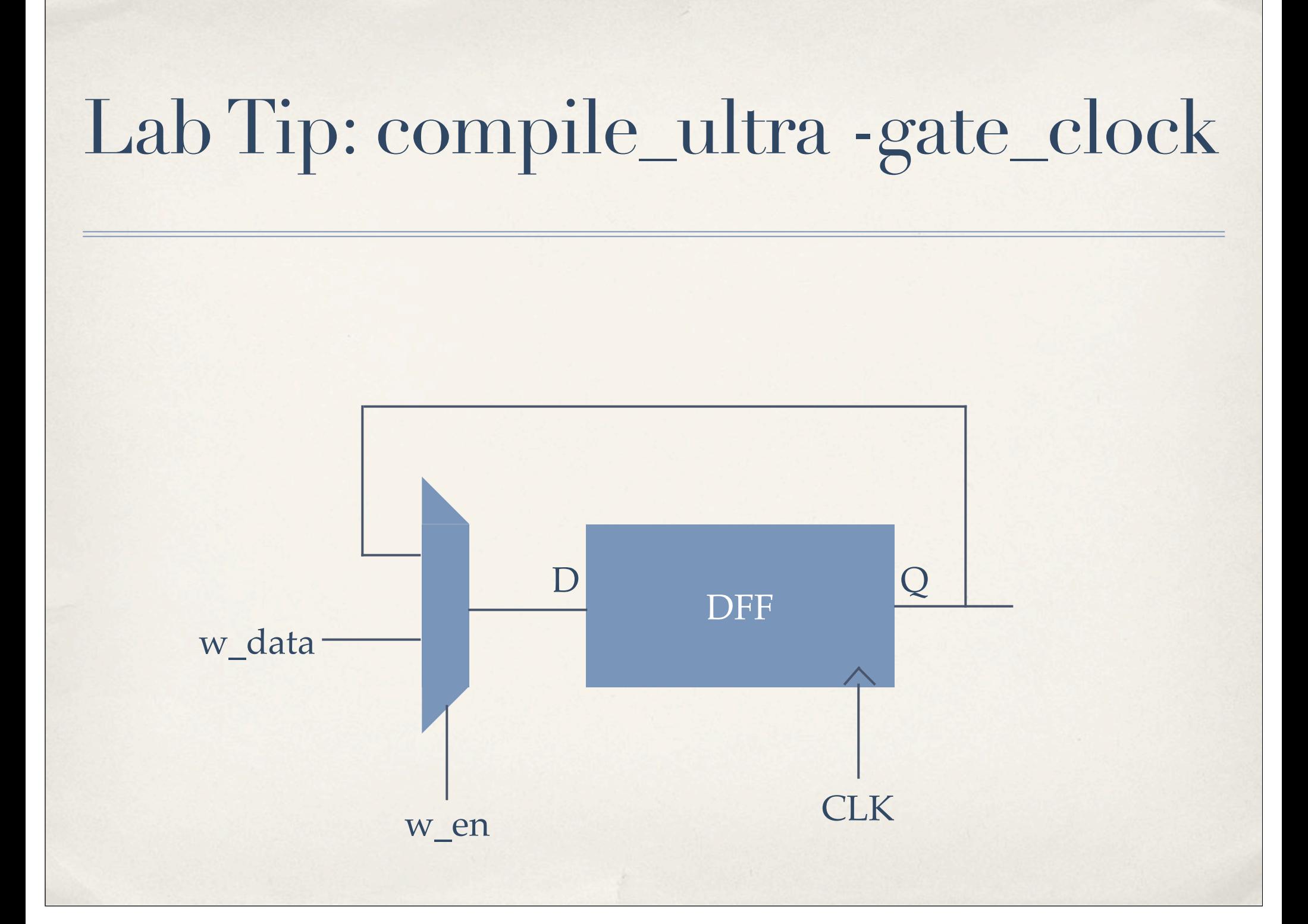

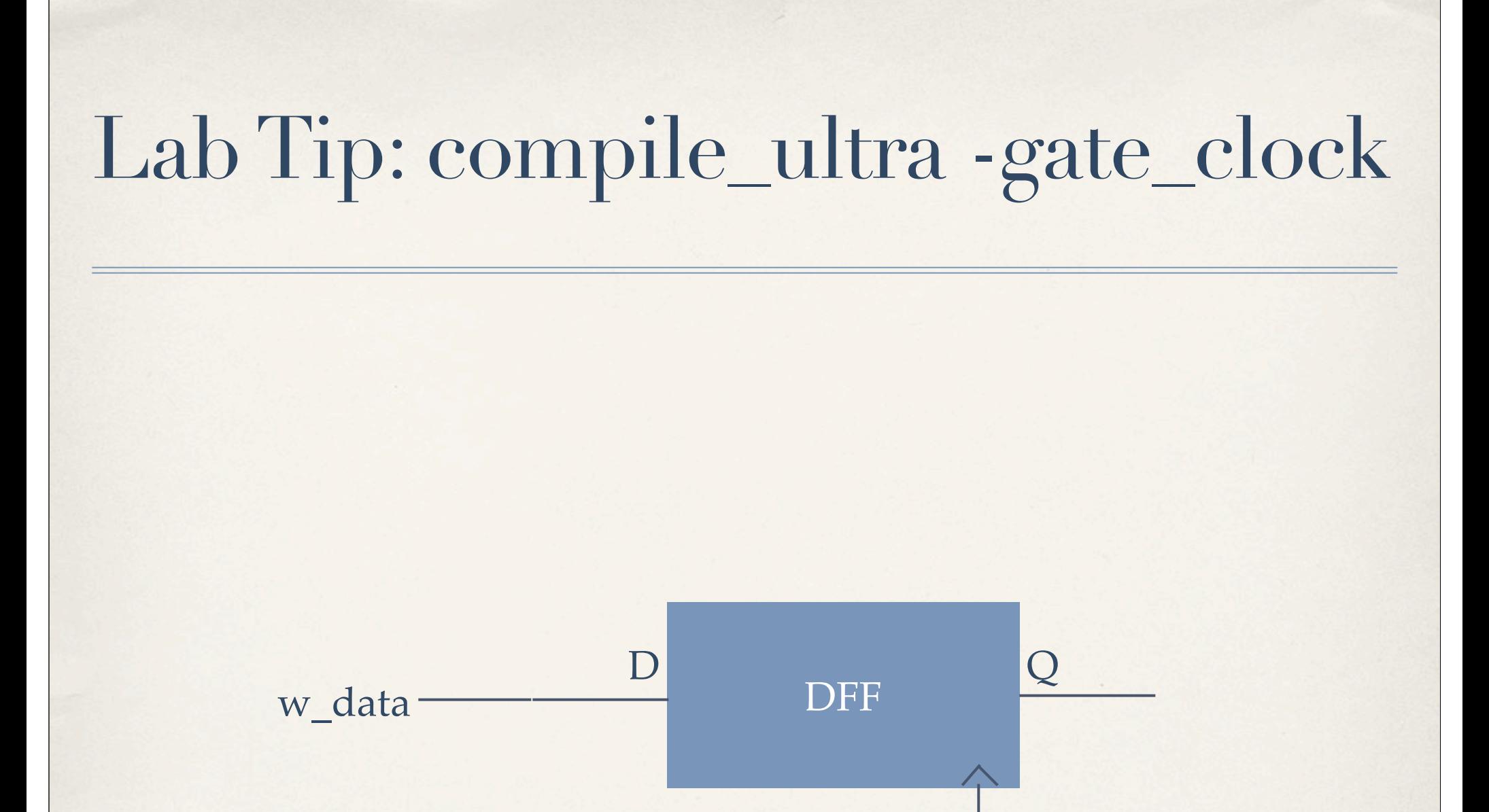

gated CLK

# Lab Tip: Result

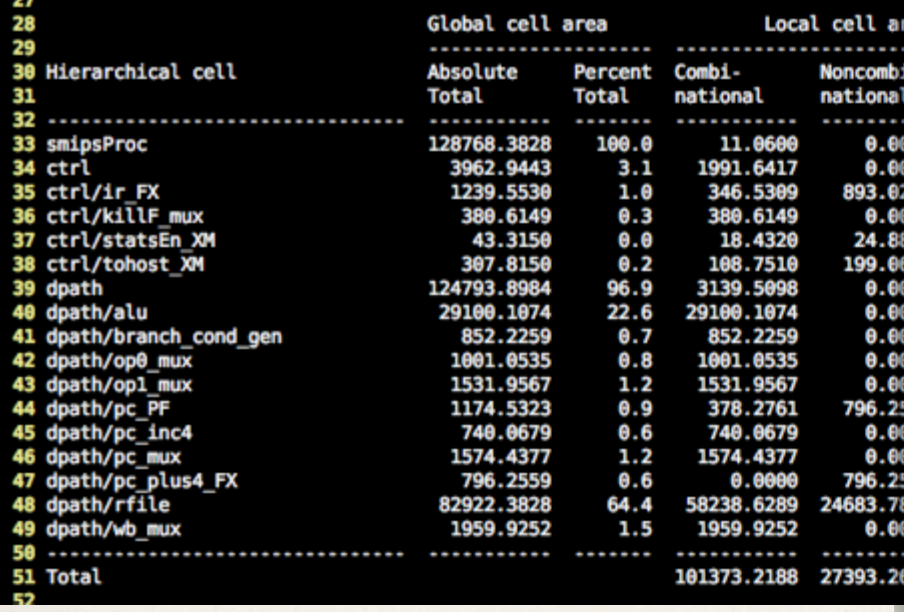

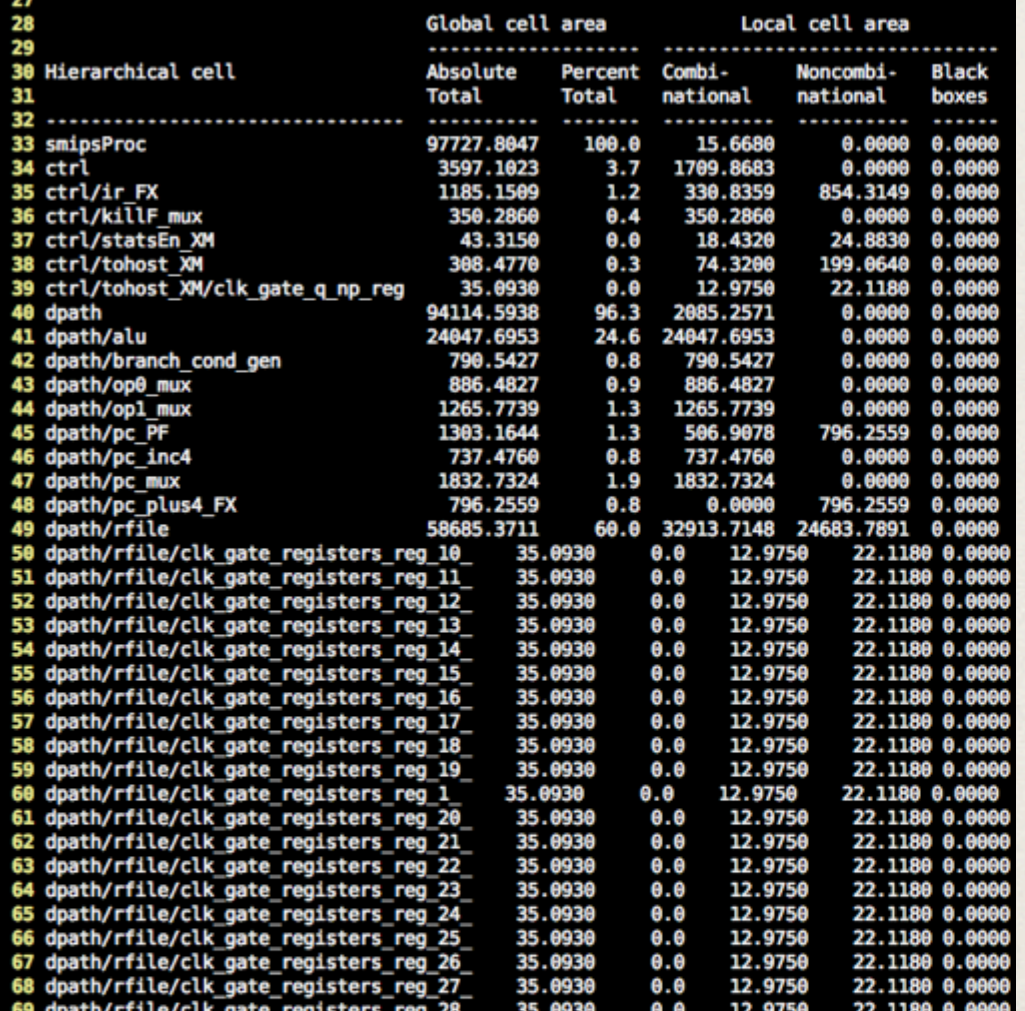